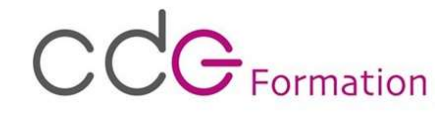

# Formation OUTLOOK

Certification enregistrée au Répertoire Spécifique (RS6203)

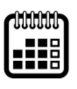

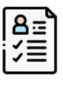

Adapté à vos disponibilités  $\begin{bmatrix} \frac{\alpha}{2} \\ -\frac{\beta}{2} \end{bmatrix}$  Attestez d'un niveau précis sur votre CV Améliorez votre employabilité

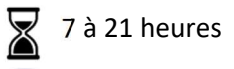

## **OUTLOOK**

## Découverte de Outlook et de son interface

#### Envoi de messages et de fichiers

Rédiger et envoyer un message (A, CC, Cci, envoi à plusieurs destinataires) Envoyer des pièces jointes, des liens Définir la priorité d'un message, définir un critère de diffusion, demander un accusé de réception

## Réception de messages et impression

Recevoir des messages électroniques Lire les messages et ouvrir les pièces jointes, imprimer Supprimer un message (gestion de la corbeille) Gestion des courriers indésirables

#### Réponse et transfert de messages

Répondre à un message (répondre, répondre à tous, réponse automatique) Transférer un message

## Enjoliver les messages

Les différents formats de messages. Mises en forme des caractères et paragraphes Créer un message sur papier à lettres Créer et insérer une signature dans un message Vérifier l'orthographe d'un message

#### Classement Classement des messages (création de dossiers, tris, filtres, recherches…)

Contacts et carnet d'adresses

Afficher, ajouter, et supprimer un contact

## Calendrier et tâches

Afficher le calendrier, créer un rendez-vous simple, répondre à une invitation à une réunion